Calculate [Logarithm](http://docs.manualsget.com/to.php?q=Calculate Logarithm Manually) Manually >[>>>CLICK](http://docs.manualsget.com/to.php?q=Calculate Logarithm Manually) HERE<<<

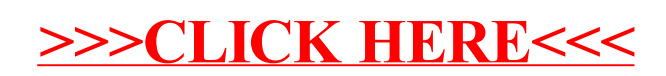